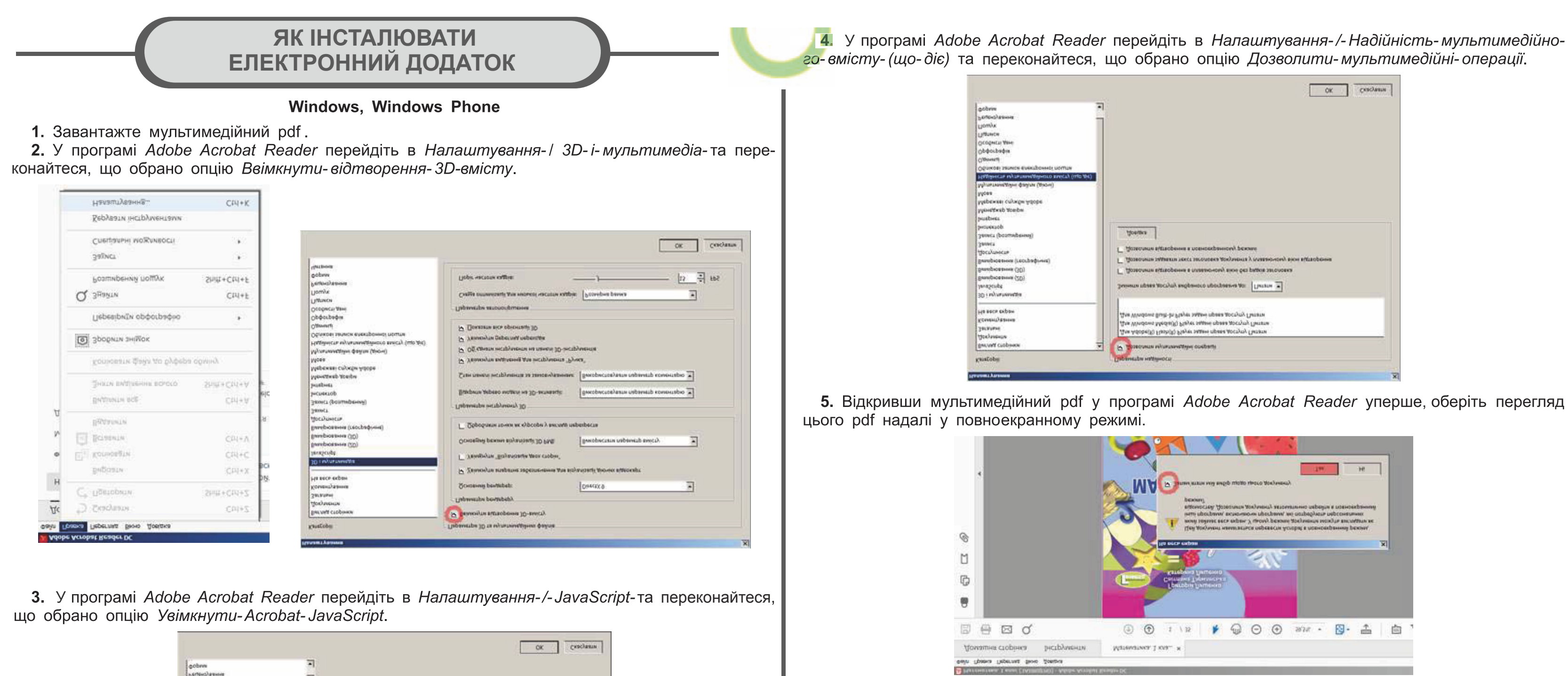

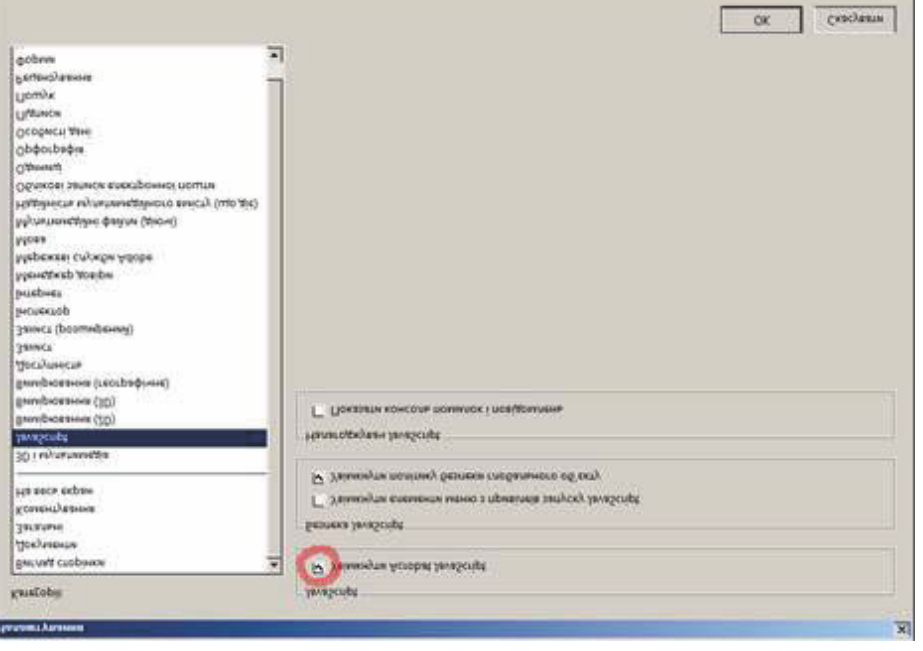

6. За потреби встановіть додаток Adobe Flash Player.

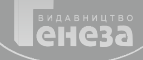